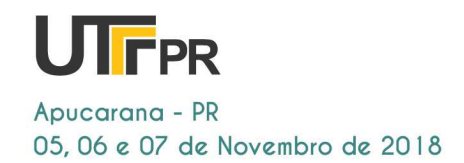

**Mathias Rodrigues da Luz**  mathias\_luz@outlook.com Universidade Tecnológica Federal do Paraná, Ponta Grossa, Paraná,

**Prof. Dr. Max Mauro Dias Santos**  maxsantos@utfpr.edu.b Universidade Tecnológica Federal do Paraná , Ponta Grossa, Paraná,

Brasil.

Brasil.

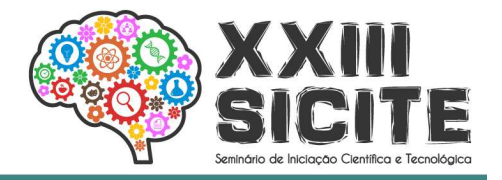

https://eventos.utfpr.edu.br//sicite/sicite2018

# **Pesquisa e Desenvolvimento para Veículos Autônomos**

## **Research and Development for Autonomous Vehicles**

**RESUMO**

Este trabalho teve como objetivo desenvolver um sistema de detecção de faixas em rodovias por meio de processamento de imagem para sistemas avançados de direção assistida (ADAS sistida – *Advanced Driver-Assistance Systems*). Para o desenvolvimento do sistema foi utilizada a plataforma MATLAB/Simulink com o intuito de localizar as faixas de trânsito com precisão, inicialmente em vídeos de rodovias para futuramente realizar testes em tempo real utilizando diretamente uma câmera como entrada de vídeo no<br>Simulink. O sistema consiste de analisar os vídeos *frame* a *frame* e pode ser dividido em Simulink. O sistema consiste de analisar os vídeos *frame* a *frame*  três etapas principais, sendo elas o pré-processamento, o processamento e o pósprocessamento de imagem. Apesar de utilizar técnicas simples, o sistema apresentou bons resultados, com baixos índices de detecções incorretas em vídeos gravados, não sendo verificada a eficiência em tempo real. mples, o sistema apresentou bons<br>em vídeos gravados, não sendo<br>de imagens. Detecção de faixas.<br>tion system for advanced driver-

**PALAVRAS PALAVRAS-CHAVE:** Veículos autônomos. Processamento de imagens. Detecção de faixas. Sistemas avançados de assistência ao motorista.

#### **ABSTRACT**

The purpose purpose of this work was to develop a lane detection system for advanced driver assistance systems (ADAS) using image processing. For the development of the system, the MATLAB / Simulink platform was used with the intention of locating the traffic lanes with precision, initially on roadway videos to in the future conduct real-time testing directly using a camera as a video input in Simulink. The system consists of analyzing the videos frame by frame and can be divided into three main steps, being the pre pre-processing, processing and post-processing of image. Despite using simple techniques, the system processing and post-processing of image. Despite using simple techniques, the system<br>showed good results, with low rates of wrong detection in recorded video, real-time efficiency is not being checked.

KEYWORDS: Autonomous vehicles. Image processing. Lane detection. Advanced driverassistance systems.

**Recebido:** 30 ago. 2018. **Aprovado:** 04 out 2018.

#### **Direito autoral:**

Este trabalho está licenciado sob os termos da Licenca CreativeCommons-Atribuição 4.0 Internacional.

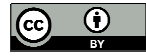

Página | 1

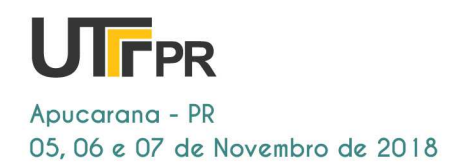

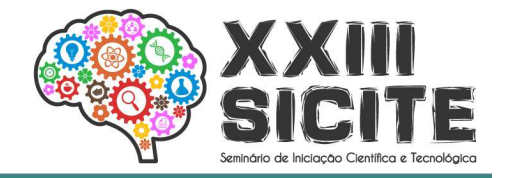

### **INTRODUÇÃO**

O principal objetivo de desenvolver veículos autônomos é melhorar a eficiência e segurança dos mesmos, já que, segundo dados da Organização Mundial da Saúde (WHO - *World Health Organization*), 90% dos acidentes de trânsito são causados por falhas humanas. Isso faz com que a tecnologia de veículos autônomos seja um dos assuntos mais debatidos na indústria automotiva, juntamente com a eletrificação. Segundo o relatório *An integrated perspective on the future of mobility,* publicado pela revista *McKinsey* (2016), o futuro da mobilidade inclui o uso de veículos compartilhados, autônomos e elétricos.

Para o desenvolvimento de veículos autônomos, faz-se necessário que estes consigam ver e entender o mundo ao seu redor, para isso são utilizadas câmeras e sensores, com diversos sistemas capazes de atuar sobre o veículo. Um dos sistemas mais simples, porém extremamente importante, é a identificação de faixas e um sistema de aviso de afastamento da faixa de rodagem (LDW - *Lane Departure Warning*). Uma das maneiras de fazer a identificação de faixas é através da visão computacional, utilizando técnicas de processamento de imagem, como a detecção de bordas. Esta técnica é amplamente utilizada, nas mais diversas aplicações, como a medicina, aplicações militares e industriais e, mais recentemente, veículos autônomos.

Para a realização deste projeto foi utilizada uma câmera frontal no veículo para a obtenção de imagens que serão processadas e identificadas pelo computador. Este trabalho apresenta técnicas de processamento de imagem com o objetivo de identificação das faixas em rodovias brasileiras.

#### **METODOLOGIA**

O sistema consiste em analisar vídeos *frame* a *frame*, com o intuito de encontrar as faixas de trânsito, que delimitam a pista de rodagem do veículo, em cada um destes *frames*. Para o desenvolvimento deste projeto foi utilizado o *software* MATLAB/Simulink (produto licenciado Mathworks®) e foi definida uma sequência de etapas a serem seguidas, como é apresentado na Figura 1, e será detalhada nos itens seguintes.

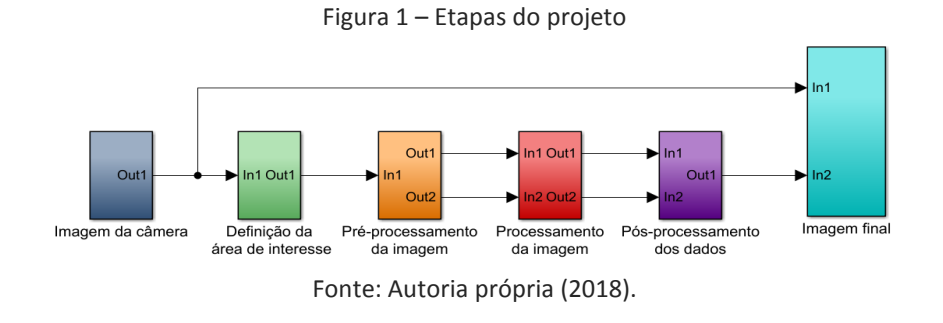

#### DEFINIÇÃO DA REGIÃO DE INTERESSE

É necessário que o sistema identifique corretamente as retas que representam as faixas de trânsito, por isso outras retas na imagem dificultam a

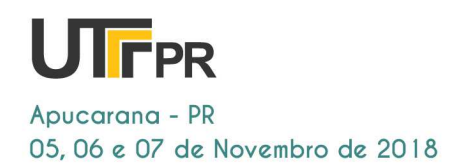

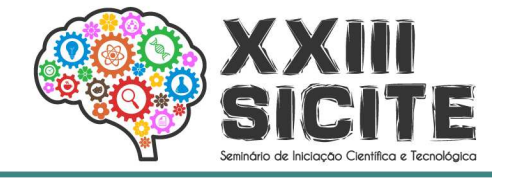

identificação. Por exemplo, na Figura 2 foi feita uma previsão com as principais retas que o sistema poderia encontrar e estas foram traçadas em vermelho. As retas iluminadas em amarelo estão sobre as faixas de trânsito, e consequentemente são as que o sistema deve localizar.

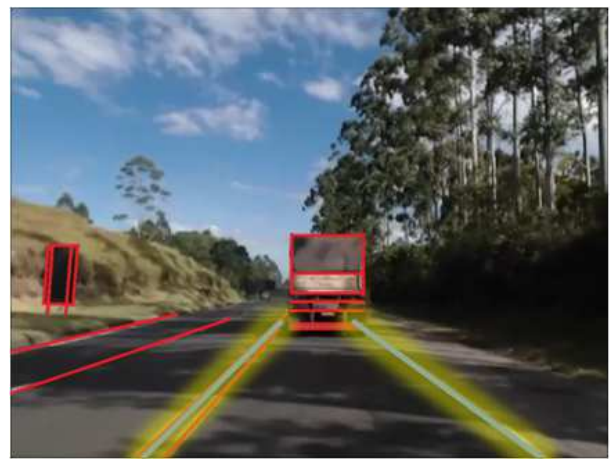

Figura 2 – Principais retas da imagem

Fonte: Autoria própria (2017).

Para evitar erros, como detecção do horizonte ou de outras linhas horizontais e verticais, como traseiras de caminhões na frente do veículo ou placas de trânsito, foi definida uma região de interesse, menor e mais próxima do veículo, onde as faixas devem se encontrar.Desta forma as próximas etapas são aplicadas apenas em uma região menor da imagem.

#### PRÉ-PROCESSAMENTO

A etapa de pré-processamento é responsável por adequar os dados para serem utilizados na etapa de processamento. A imagem é divida em esquerda e direita e ainda é transformada da escala RGB (*Red, Green, Blue*) para intensidade. A Figura 3 mostra um exemplo das imagens de saída do bloco de préprocessamento, já divididas em esquerda e direita e também em tons de cinza, prontas para a aplicação da detecção de bordas na etapa de processamento.

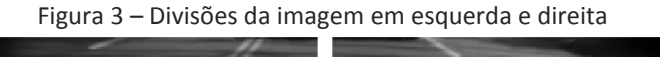

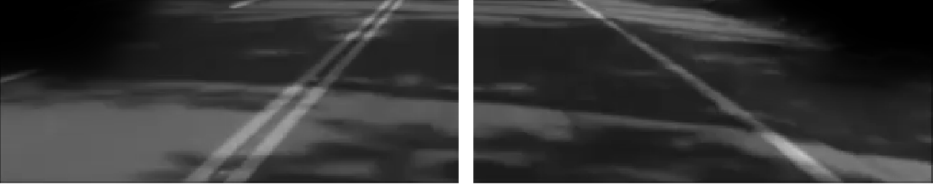

Fonte: Autoria própria (2018).

#### PROCESSAMENTO DE IMAGEM

É na etapa de processamento que a imagem será realmente interpretada e modificada de forma que o computador consiga, por meio de cálculos, identificar possíveis retas que serão posteriormente selecionadas.

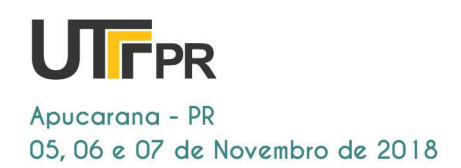

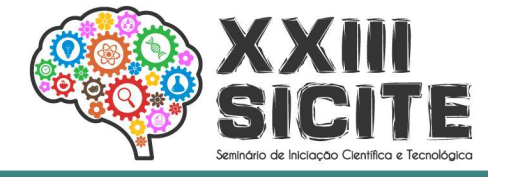

Primeiramente é aplicado um método de detecção de bordas, para isso foi utilizado o método Canny. Esse método consiste no uso de uma imagem em tons de cinza que passa por diversos passos, como desfoque gaussiano e cálculo dos gradientes da imagem, até a obtenção de uma imagem binária como a Figura 4, que representa a detecção das bordas na subdivisão da direita da imagem da Figura 3.

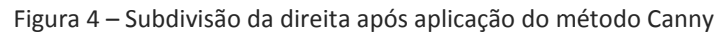

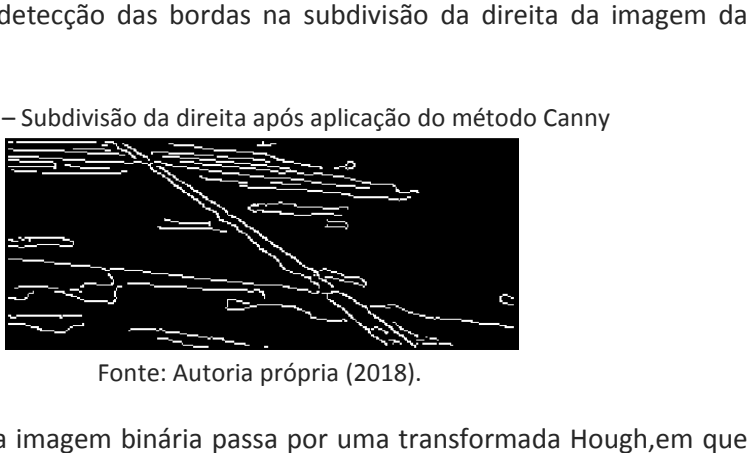

Fonte: Autoria própria (2018).

Em seguida esta imagem binária passa por uma transformada Hough cada ponto da imagem da entrada é convertido em uma senóide na saída por meio da Eq. (1).

$$
\rho = x * cos \theta + y * sen \theta \tag{1}
$$

Onde ocorre a interseção de senóides significa que os pontos que as originaram pertenciam a uma mesma reta, ou seja, retas no espaço xy se tornam pontos no espaço ρθ.

#### PÓS-PROCESSAMENTO

Na etapa de processamento são encontradas 25 retas em cada uma das PÓS-PROCESSAMENTO<br>Na etapa de processamento são encontradas 25 retas em cada uma das<br>subdivisões da imagem, e é necessário escolher a que melhor define a faixa de trânsito. Para isso são calculados e comparados os ângulos de todas as retas na etapa de pós pós-processamento. Assim que o sistema define as coordenadas que representam as faixas, estas são desenhadas sobre a imagem de entrada com uma linha verde.

#### IMAGEM FINAL

Na etapa final, um bloco do Simulink recebe a imagem original da câmera e as coordenadas dos pontos que formam as retas. Deste modo tem-se como saída a mesma imagem da entrada com duas retas verdes que marcam as posições das faixas de trânsito.

#### **RESULTADOS**

O sistema foi testado em vídeos gravados por uma câm câmera frontal em um veículo. A . A Figura 5 mostra quatro exemplos de resultados. Nestes exemplos, as imagens (a) e (c) mostram bons resultados de detecção. A Figura 5 (b) e (d) mostram exemplos onde o sistema apresentou erros.

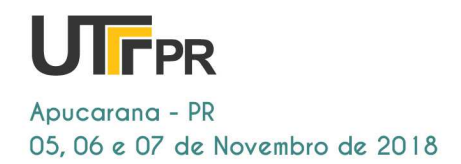

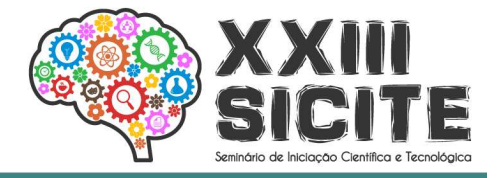

Figura 5 – Resultados  $\epsilon$  $\mathbf d$ 

Fonte: Autoria própria (2018).

Com o intuito de estimar a eficiência do sistema, foi contado o número de imagens em que as faixas eram detectadas corretamente em três vídeos de 20 segundos cada, de modo que cada vídeo era composto por 600 *frames.* O Quadro 1 mostra os resultados contabilizados (em porcentagem) nessa etapa.

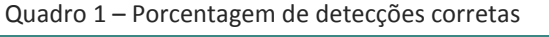

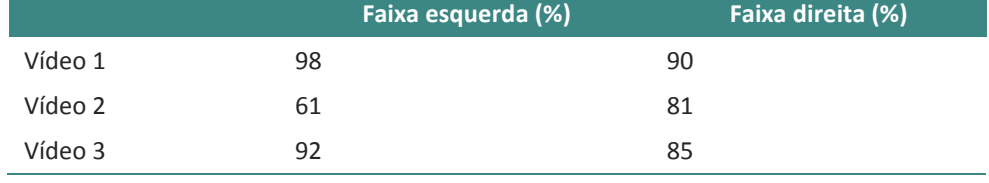

Fonte: Autoria própria (2018).

### **DISCUSSÃO E CONSIDERAÇÕES FINAIS**

Apesar da existência de outras técnicas de detecção de faixas, como o uso da visão de pássaro (*bird's eye view*) ou até mesmo usando inteligência artificial, que são métodos mais robustos e complexos, o sistema desenvolvido apresentou bons resultados e ainda conta com a possibilidade de melhorias. Neste trabalho foi desenvolvido um sistema capaz de localizar as faixas de trânsito, que é uma etapa de extrema importância para o desenvolvimento de veículos autônomos.

#### **REFERÊNCIAS**

HANNON, E. et al. **An integrated perspective on the future of mobility**. Bloomberg New Energy Finance e McKinsey & Company, out. 2016. Disponível em: <https://www.mckinsey.com/business-functions/sustainability-andresource-productivity/our-insights/an-integrated-perspective-on-the-future-ofmobility>. Acesso em: 20 jun. 2018.

PEDEN, M. et al. **World report on road traffic injury prevention**. Geneva, 2004. Disponível em:

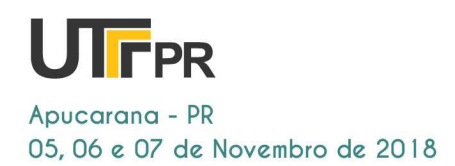

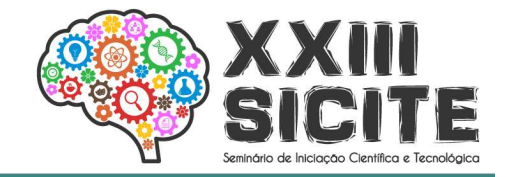

<http://www.who.int/violence\_injury\_prevention/publications/road\_traffic/worl d report/en/>. Acesso em: 07 jul. 2018.

#### **AGRADECIMENTOS**

Agradeço a Deus, à UTFPR pela oportunidade, o espaço cedido e pela bolsa de Iniciação Científica, ao professor Dr. Max Mauro Dias Santos pela orientação е confiança, ao Grupo de Sistemas Automotivos, aos meus familiares pelo apoio e a todos aqueles que ajudaram na realização deste trabalho.